# **JT6M**

[Versionsgeschichte interaktiv durchsuchen](https://wiki.oevsv.at) [VisuellWikitext](https://wiki.oevsv.at)

### **[Version vom 19. November 2016, 19:25](https://wiki.oevsv.at/w/index.php?title=JT6M&oldid=14285)  [Uhr](https://wiki.oevsv.at/w/index.php?title=JT6M&oldid=14285) ([Quelltext anzeigen\)](https://wiki.oevsv.at/w/index.php?title=JT6M&action=edit&oldid=14285)** [OE1VMC](https://wiki.oevsv.at/wiki/Benutzer:OE1VMC) ([Diskussion](https://wiki.oevsv.at/w/index.php?title=Benutzer_Diskussion:OE1VMC&action=view) | [Beiträge](https://wiki.oevsv.at/wiki/Spezial:Beitr%C3%A4ge/OE1VMC)) K

[← Zum vorherigen Versionsunterschied](https://wiki.oevsv.at/w/index.php?title=JT6M&diff=prev&oldid=14285)

#### **[Aktuelle Version vom 8. Januar 2024, 22:](https://wiki.oevsv.at/w/index.php?title=JT6M&oldid=21955) [14 Uhr](https://wiki.oevsv.at/w/index.php?title=JT6M&oldid=21955) [\(Quelltext anzeigen\)](https://wiki.oevsv.at/w/index.php?title=JT6M&action=edit)** [OE1VMC](https://wiki.oevsv.at/wiki/Benutzer:OE1VMC) [\(Diskussion](https://wiki.oevsv.at/w/index.php?title=Benutzer_Diskussion:OE1VMC&action=view) | [Beiträge\)](https://wiki.oevsv.at/wiki/Spezial:Beitr%C3%A4ge/OE1VMC)

K (Download Links aktualisiert auf sourceforge) [Markierung](https://wiki.oevsv.at/wiki/Spezial:Markierungen): [Visuelle Bearbeitung](https://wiki.oevsv.at/w/index.php?title=Project:VisualEditor&action=view)

(8 dazwischenliegende Versionen desselben Benutzers werden nicht angezeigt)

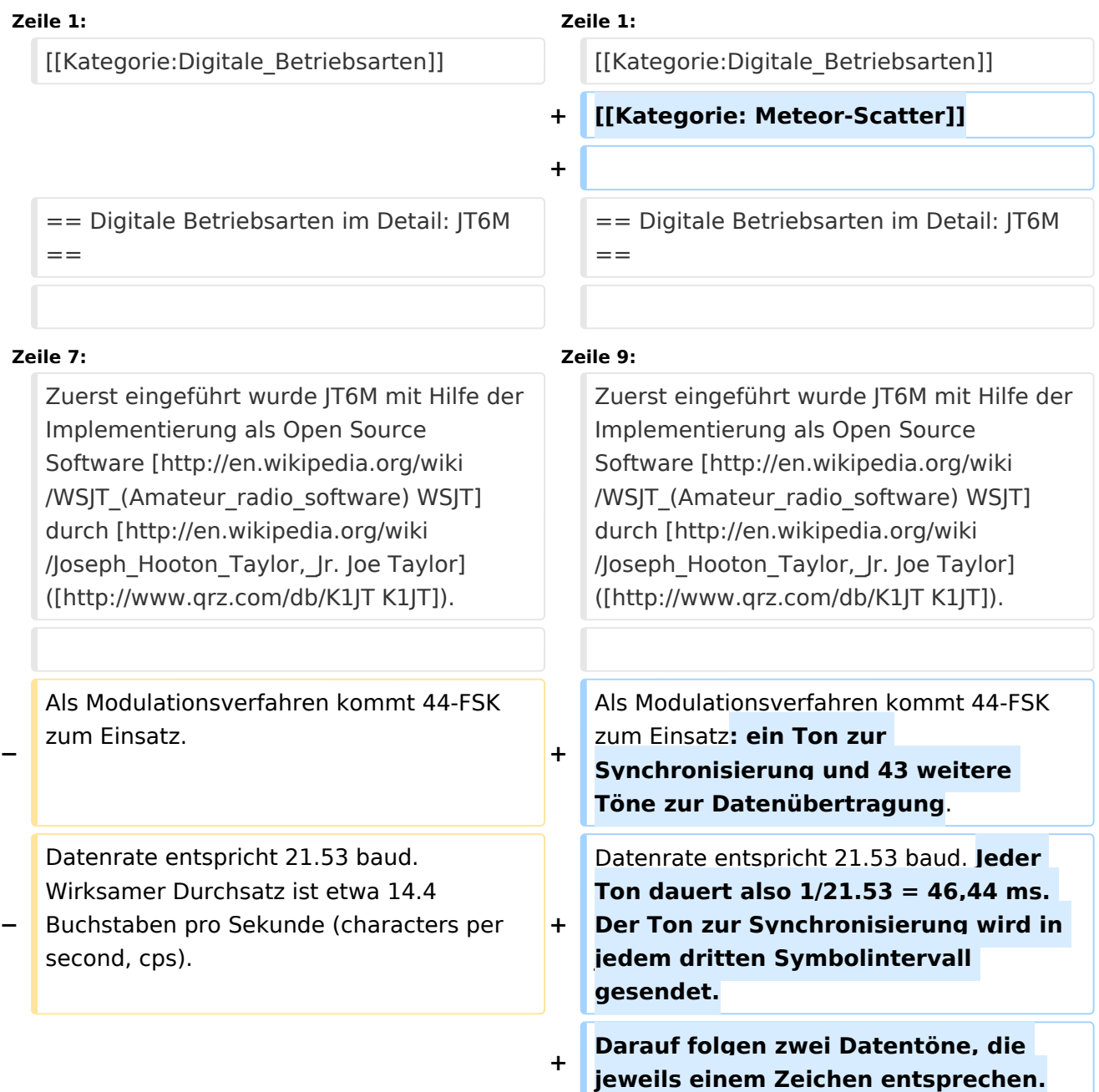

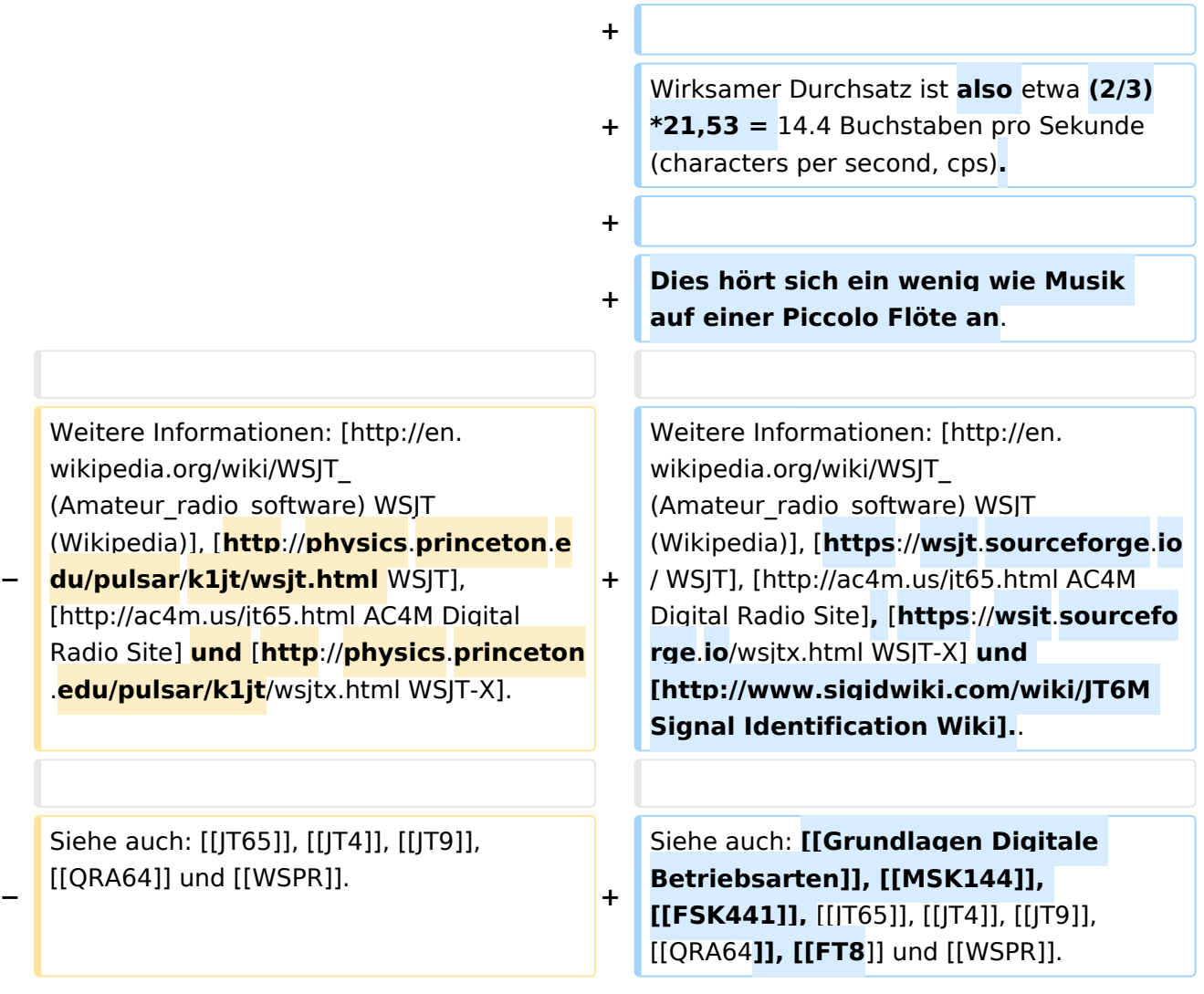

## Aktuelle Version vom 8. Januar 2024, 22:14 Uhr

### Digitale Betriebsarten im Detail\: JT6M

JT6M ist eine digitale Betriebsart, die optimiert wurde für Vorwärtsstreuung und Reflexion an ionisierten Meteoriten-Leuchtspuren ([meteor scatter](https://de.wikipedia.org/wiki/Meteorscatter)) und für ionosphärische Streuung and sporadischer E-Schicht (ionospheric scatter, sporadic E) im 6m Band. Die geometrischen Verhältnisse für Funkverbindungen über Vorwärtsstreuung an Meteoriten-Leuchtspuren werden [hier](http://redsun.mayer.tv/download/meteorscatter_geometrie.pdf) erklärt.

Implementiert wird diese digitale Betriebsart über die Soundkarte eines PC. Zuerst eingeführt wurde JT6M mit Hilfe der Implementierung als Open Source Software [WSJT](http://en.wikipedia.org/wiki/WSJT_(Amateur_radio_software)) durch [Joe Taylor](http://en.wikipedia.org/wiki/Joseph_Hooton_Taylor,_Jr.) ([K1JT](http://www.qrz.com/db/K1JT) ).

Als Modulationsverfahren kommt 44-FSK zum Einsatz: ein Ton zur Synchronisierung und 43 weitere Töne zur Datenübertragung. Datenrate entspricht 21.53 baud. Jeder Ton dauert also 1/21. 53 = 46,44 ms. Der Ton zur Synchronisierung wird in jedem dritten Symbolintervall gesendet. Darauf folgen zwei Datentöne, die jeweils einem Zeichen entsprechen.

Wirksamer Durchsatz ist also etwa (2/3)\*21,53 = 14.4 Buchstaben pro Sekunde (characters per second, cps).

Dies hört sich ein wenig wie Musik auf einer Piccolo Flöte an.

Weitere Informationen: [WSJT \(Wikipedia\)](http://en.wikipedia.org/wiki/WSJT_(Amateur_radio_software)), [WSJT](https://wsjt.sourceforge.io/), [AC4M Digital Radio Site,](http://ac4m.us/jt65.html) [WSJT-X](https://wsjt.sourceforge.io/wsjtx.html) und [Signal](http://www.sigidwiki.com/wiki/JT6M)  [Identification Wiki.](http://www.sigidwiki.com/wiki/JT6M).

Siehe auch: [Grundlagen Digitale Betriebsarten](https://wiki.oevsv.at/wiki/Grundlagen_Digitale_Betriebsarten), [MSK144](https://wiki.oevsv.at/wiki/MSK144), [FSK441,](https://wiki.oevsv.at/wiki/FSK441) [JT65,](https://wiki.oevsv.at/wiki/JT65) [JT4](https://wiki.oevsv.at/wiki/JT4), [JT9](https://wiki.oevsv.at/wiki/JT9), [QRA64](https://wiki.oevsv.at/wiki/QRA64), [FT8](https://wiki.oevsv.at/wiki/FT8) und [WSPR.](https://wiki.oevsv.at/wiki/WSPR)